# About You

## Why are you interested in working with Oppia, and on your chosen project?

Oppia is such a large community with contributors around all over the world and its mission to "help anyone learn anything they want in an effective way" urges me to contribute more towards it's growth. I am also interested in contributing to this vision so that everyone across the world has access to high-quality scalable lessons.I learned so much in just a few months working with Oppia and I would continue to contribute to this wonderful community even after the GSoC period ends.The mentors are really helpful and they helped me improve my technical and coding skills. Contributing to Oppia taught me a lot about Open Source and Project management. So I would like to take this opportunity to develop something significant for the organisation.I started with Oppia under the event called DSC-SLoP which made me kickstart my journey to Open Source.

#### What interests me about this project?

It was fun working with Angular framework under the Migration Team over the past months and I think the project would give better insights for the same.

The developers play an important role in the growth of the site, I believe that after completion of this project they would have a smooth experience to contribute even more to the community.

#### Prior experience

I have been contributing to oppia for the last 5-6 months and I am familiar with most parts of the codebase. I have been working with Angular 8+ and AngularJS for the last 9-10 months now.I have also been a part of release testing for the past  $3+$  months. I am also involved as a backend developer in my university Fests and other events. I have been involved with web development for the last two years.

These are some of the projects I have created:

- *[Angular](https://github.com/mridul-netizen/Blog-Angular) Blog(MEAN)*-Users can add, delete and edit the posts uploaded, used Mongo-DB Atlas for the backend.Also added auth-guards, angular-routing in the same
- *Recipe [Website](https://github.com/mridul-netizen/Angular) in Angular-*Users can order groceries and food items of their choice and add it in their cart for checkout purposes.
- *[Covitrax](https://github.com/lulz-sec-18/covid-tracker)* Users can track the patient count by searching up any area they are living in.Added graph support using Canvas.js and authentication using firebase.

I strongly believe that these projects along with my experience with Oppia for the past six months should help me continue my GsoC journey smoothly.

Link to previous PR's

- Migrating subtopic-viewer-navbar-pre-logo-action.component.ts(#[11983](https://github.com/oppia/oppia/pull/11983))
- Migrating Collection Local Nav to Angular(#[11352](https://github.com/oppia/oppia/pull/11352))
- Make Typescript checks strict for some services(#[12561](https://github.com/oppia/oppia/pull/12561))
- Make Typescript Checks Strict for CreatorDashboardStatsObjectFactory([#11332](https://github.com/oppia/oppia/pull/11332))
- Make Type Checks Strict for CreatorExplorationSummaryObjectFactory([#11327](https://github.com/oppia/oppia/pull/11327))
- Make Typescript Checks strict for some services(#[12569\)](https://github.com/oppia/oppia/pull/12569)
- Migrate Create-Activity-Button to Angular (#[12290](https://github.com/oppia/oppia/pull/12290))

Link to all my contributions to oppia is [\(here](https://github.com/oppia/oppia/pulls?q=is%3Apr+author%3Amridul-netizen+is%3Aclosed))

#### **Contact info and timezone(s)**

- Email: [mridulsetia18@gmail.com](mailto:mridulsetia18@gmail.com)
- Phone: +919899160754
- Github: [mridul-netizen](https://github.com/mridul-netizen)

I will stay in India throughout the summer. The time zone will be Indian Standard Time (GMT+5:30)

#### Time commitment

- I would be working on the GSoC project throughout the 10-week period, from 7th June to 16th August.
- I would commit at least 3-4 hrs per day during the coding period, or more if required.
- I would have my exams from the second week of July so I would give 1-2 hours during that period and would cover that by working for extra hours on the weekends.

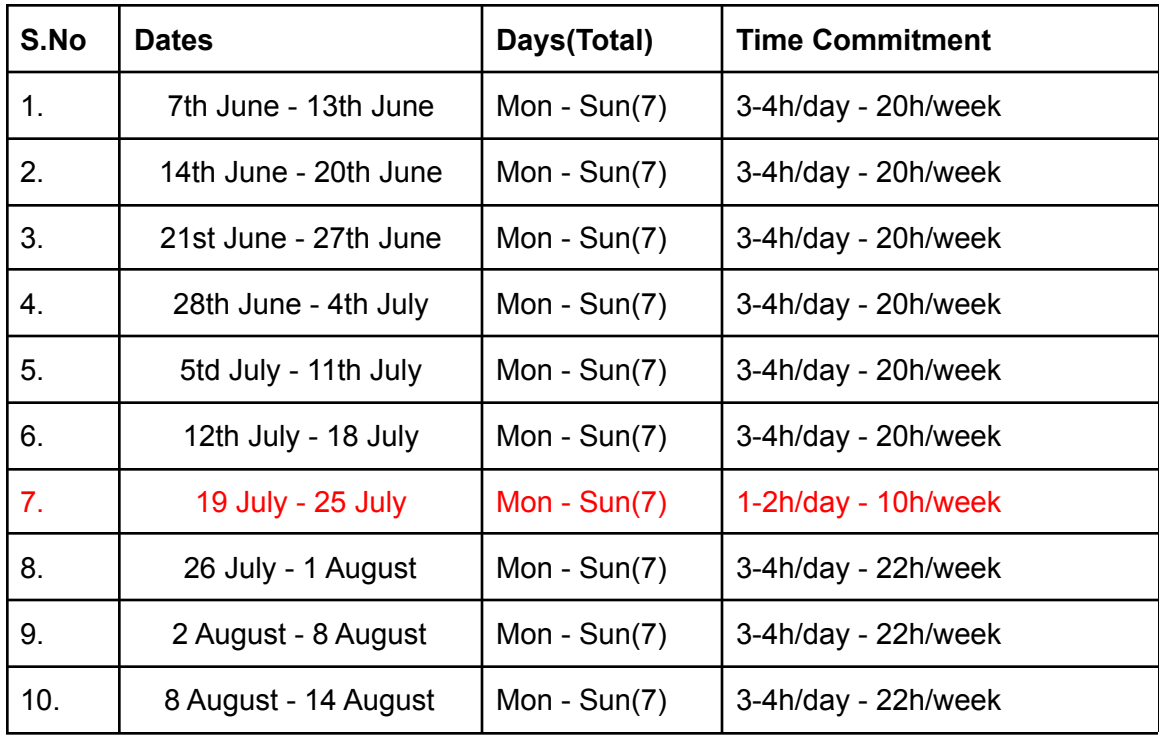

## Essential Prerequisites

Answer the following questions:

● I am able to run a single backend test target on my machine. (Show a screenshot of a successful test.

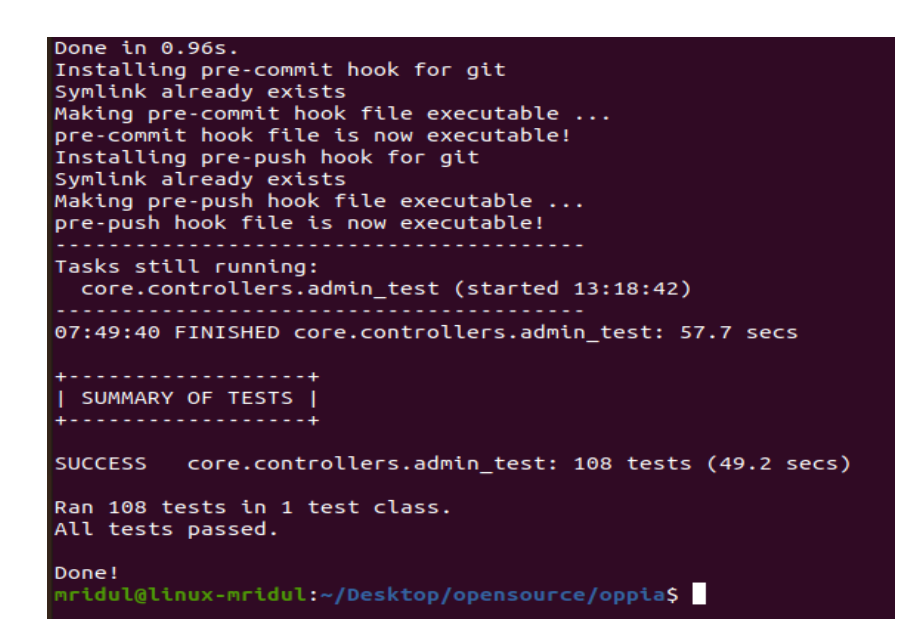

● I am able to run all the frontend tests at once on my machine. (Show a screenshot of a successful test.)

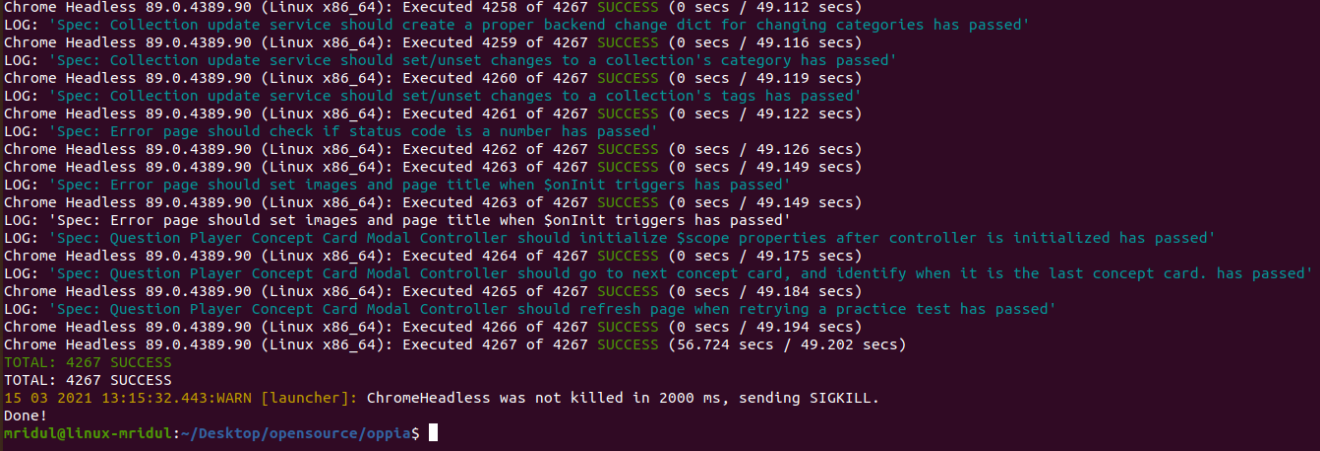

● I am able to run one suite of e2e tests on my machine. (Show a screenshot of a successful test.)

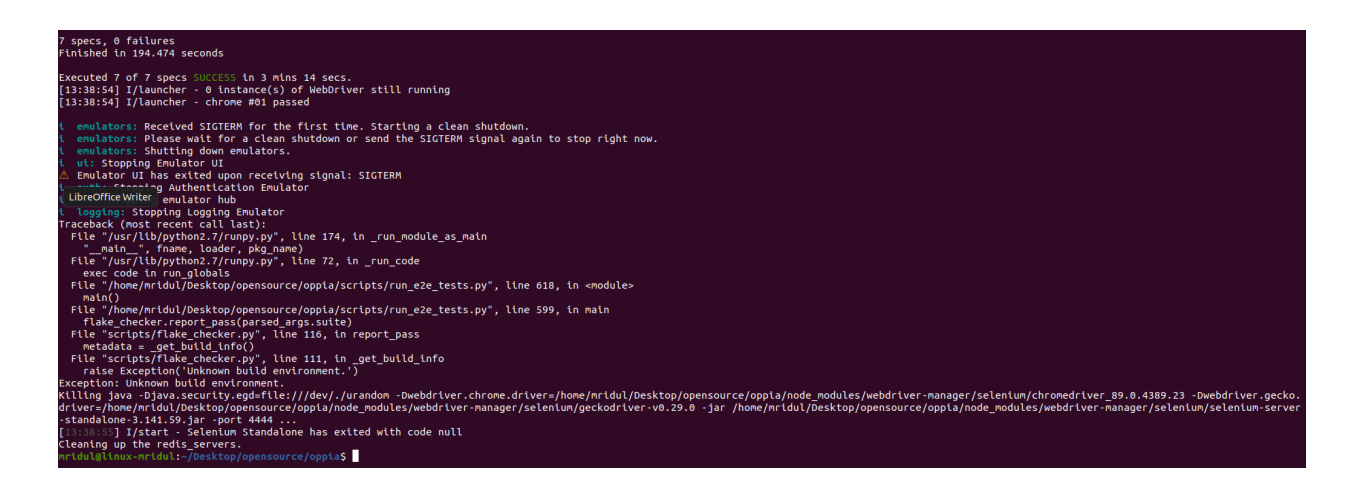

# Other summer obligations

I will be having my end-semester examinations in the second week of July.I can cover that up in the vacations after my exams .I don't have any other obligations

#### Communication channels

Oppia members mainly use google-hangouts, discord and gitter to discuss workflow to be followed ahead. I too favor communication through any of them. I am also comfortable with e-mails*.*

## Application to multiple orgs

I'm only applying for oppia this year, however I'm working on yet another proposal(Angular Migration).

# Project Details

# Product Design

- The primary users for the project would be developers at the Oppia Team
- The project aims to make the strict TypeScript checks pass successfully for the files in [UpgradedServices.ts](https://github.com/oppia/oppia/blob/develop/core/templates/services/UpgradedServices.ts) and tests corresponding to these files
- This would help to explain a particular piece of code in a better way.
- Errors could be caught earlier in the development and closer to the location where they are introduced
- They can be considered as a kind of source code documentation that can help us understand how a given piece of code behaves.
- Type annotations can provide more value than preventing runtime errors.

So, TypeScript's strong typing makes possible a number of features that help make developers more efficient, especially when dealing with large, enterprise-scale codebases like Oppia. The language supports a number of basic [types](https://www.typescriptlang.org/docs/handbook/basic-types.html) like Boolean, Number, String, Array and Tuples, Enums, Any and Objects

TypeScript has a range of options for controlling how strict the type checking is ,which are **noImplicitAny**, **noImplicitThis**, **strictBindCallApply**, **strictFunctionTypes**, **strictNullChecks**, **strictPropertyInittialization**.These all comes under the **strict** family.Our **tsconfig-strict.json** contains the **strict** value set to **true** which enables all these checks**.** It contains some filenames only which are passing strict typescript checks for now.

```
"target": "es6",
"sourceMap": true,
"strict": true,
"typeRoots": ["./node_modules/@types"],
"experimentalDecorators": true,"files": [
    "core/templates/domain/admin/computation-data.model.ts",
    "core/templates/domain/admin/computation-data.model.spec.ts",
    "core/templates/domain/classifier/answer-classification-result.model.ts",
    "core/templates/domain/classifier/answer-classification-result.model.spec.ts",
    "core/templates/domain/classifier/classifier.model.ts",
    "core/templates/domain/classifier/classifier.model.spec.ts",
    "core/templates/domain/creator_dashboard/creator-dashboard-stats.model.ts",
    "core/templates/domain/creator dashboard/creator-dashboard-stats.model.spec.ts",
    "core/templates/domain/email-dashboard/email-dashboard-query.model.ts",
    "core/templates/domain/email-dashboard/email-dashboard-query.model.spec.ts",
```
With completion of this project strict typings will be introduced to approximately all of the upgraded services along with their tests.

Technical Design

Implementation Approach

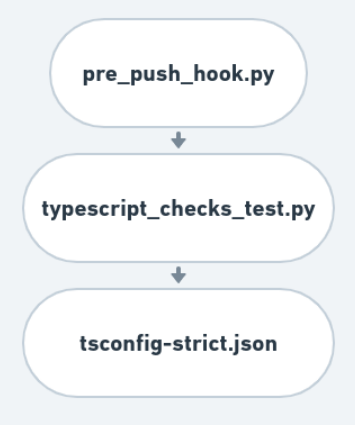

Currently the tsconfig-strict.json is used only with our typescript\_checks.py .This file is used during pushing new changes hence in pre\_push\_hook.py. The services being singleton in nature and being dependent on the objectFactories/model files need to be covered first.The current implementation requires listing of files which are currently passing strict type checks.This implementation can be improved by instead excluding the files for which we don't want to check the strict type, much like the frontend tests using *NOT\_FULLY\_COVERED\_FILENAMES.* Starting with the files that are not covered with strict checks, I created a list of them [here.](https://docs.google.com/spreadsheets/d/14Z8UcpsFM6HHonGYFVjFUc1kFGgeMNtAj2x1qEbTfPw/edit?usp=sharing)

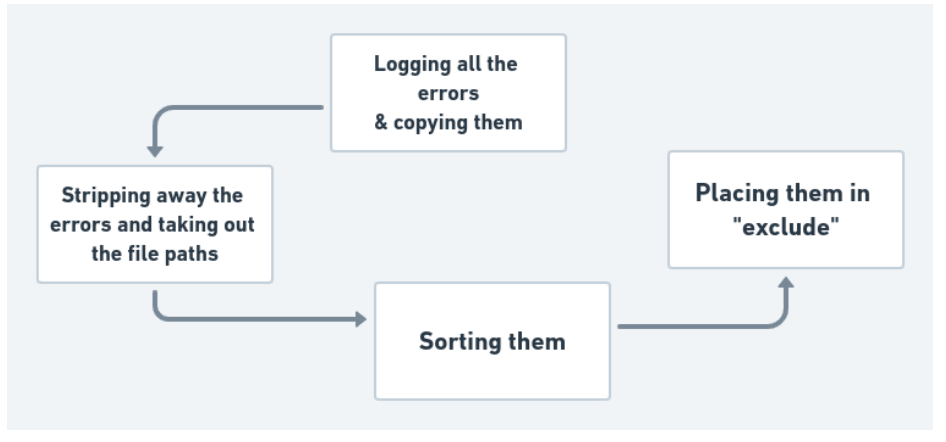

Process for creating such a list

This list includes every file that ends with a \*.ts extension excluding the files that are already

present in the files property in our "[tsconfig-strict.json"](https://github.com/oppia/oppia/blob/develop/tsconfig-strict.json).

**My approach involves covering directories along with files**. I will be doing that by only using "exclude" and "include" properties. The "**exclude**" property will list all the files that are not strictly typed as covered in the spreadsheet above and the "**include"** will cover "files as soon as they will be strictly typed + the already covered files present currently in tsconfig-strict.json". To be more precise and clear let's take an example.

Since the project demands to work on files from [UpgradedServices.ts](https://github.com/oppia/oppia/blob/develop/core/templates/services/UpgradedServices.ts) suppose I am

- working on core/templates/pages/collection-editor-page/services/collection-editor-state.service.ts .I will remove this file from exclude and put that in include.
- I will run `python -m scripts.typescript\_checks --strict\_checks`This will give me some information regarding errors, if the file is not strictly typed.
- I will fix them and move to the next file.

#### **Conclusion**

The lines from "exclude" will decrease and in "include" would increase.Suppose all services inside core/templates/pages/collection-editor-page/services/ are now strictly typed then we can simply remove all those filenames from include and put a path instead i.e core/templates/pages/collection-editor-page/services/\*ts .

(Note: We can't directly put paths in include and simply exclude files because typescript gives more preference to "include" over "exclude" .Checks would simply give errors in all those files which are excluded.)

Updated tsconfig-strict.json would look like:

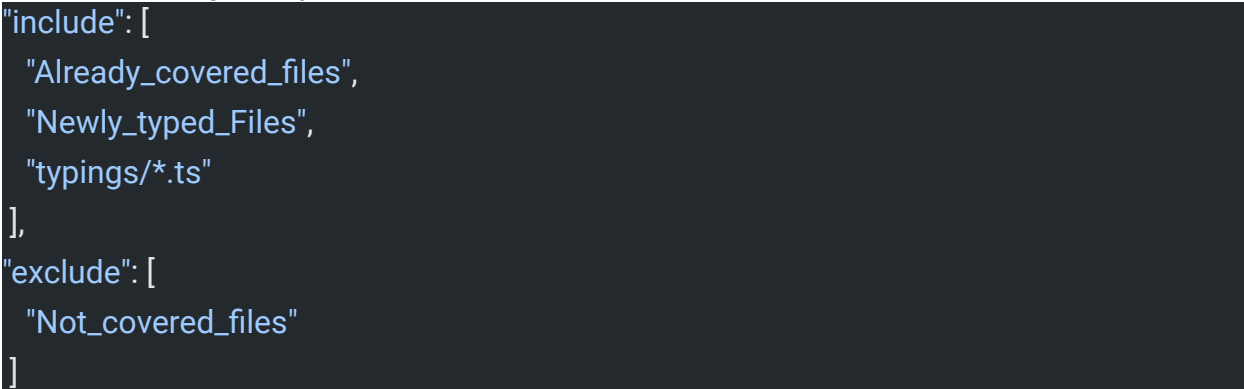

#### **Why would "exclude" be useful?**

To keep a track of files that are not fully covered.

Approach for Resolving Errors:

I analyzed the upgraded services, made some PRs for this issue and also looked into existing PRs and found causes of errors along with their appropriate solutions.

## **1. Null assignments to defined variables**

Null assignments can be removed from the places where not required. This could also help us reduce bugs. One such bug which I got due to this issue was

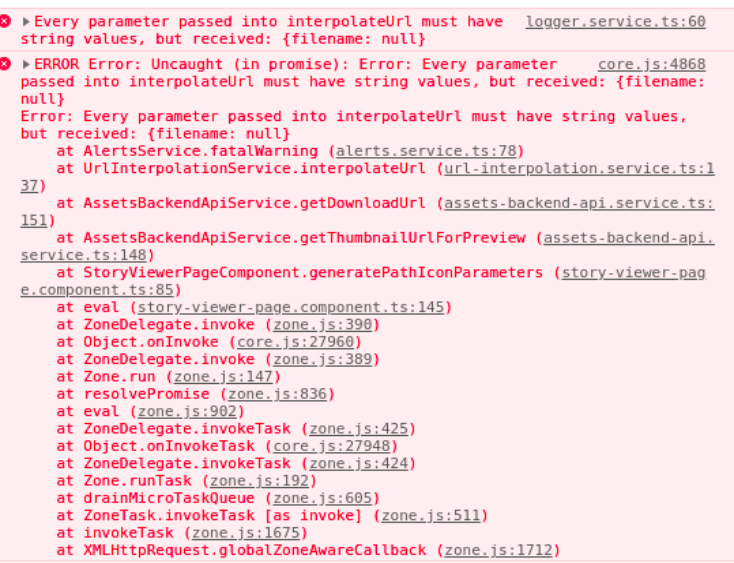

This can be resolved with the following change at appropriate position

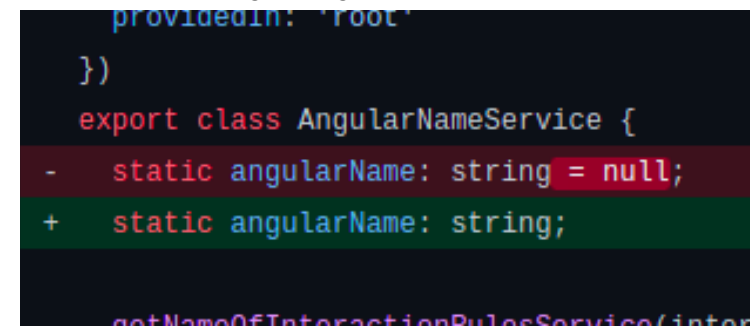

Unlike the above change there can be a case where we have to add '| null' or ' | undefined' to the existing type.The error noticed related to this is mentioned below.

# **2. Argument of type 'null' is not assignable to parameter of type 'string[]'**

This happens when we intend to return null from a function in some 'if-else' condition.Either we can return something like **[ ' ' ]** or we can change the return type to **string [ ] | null.** Changing return statements can break the code at places where function is called therefore this would be changed accordingly.

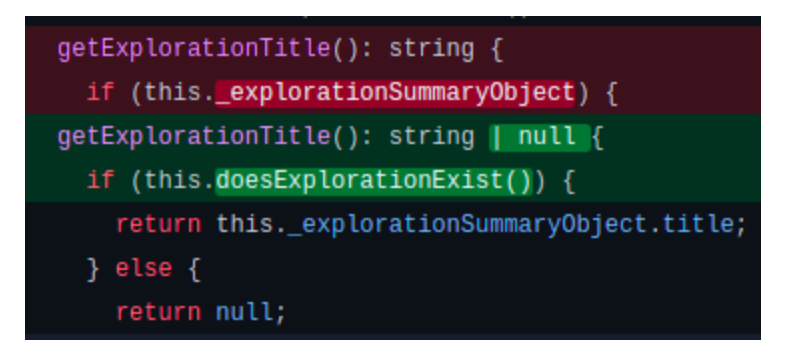

# **3. No index signature with parameter 'string' found on type { }**

We can fix these errors by validating our input. It might be the case that the value we are assigning to a variable is of some different type.The inferred types are not exact in some cases.When inferring variable types, TypeScript takes into account only the line where the variable is declared.Sometimes it infers { } for object types.So we will need to explicitly type them for such cases.Here I will try to define an interface if needed for the particular type and assign it to the variable or constant.

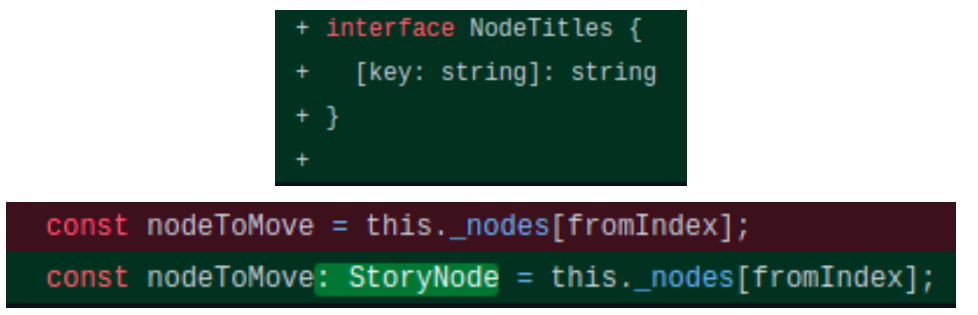

**4. Being sure in case that all expected parameters are passed to a target**

# **Error:-Type {.... } is not assignable to type EmailDashBoardQueryDict**

If the particular type has not been defined for a target then it is difficult to infer type for the parameters we're passing to it. In such a case first the target needs to be typed correctly and then correct parameters are passed.

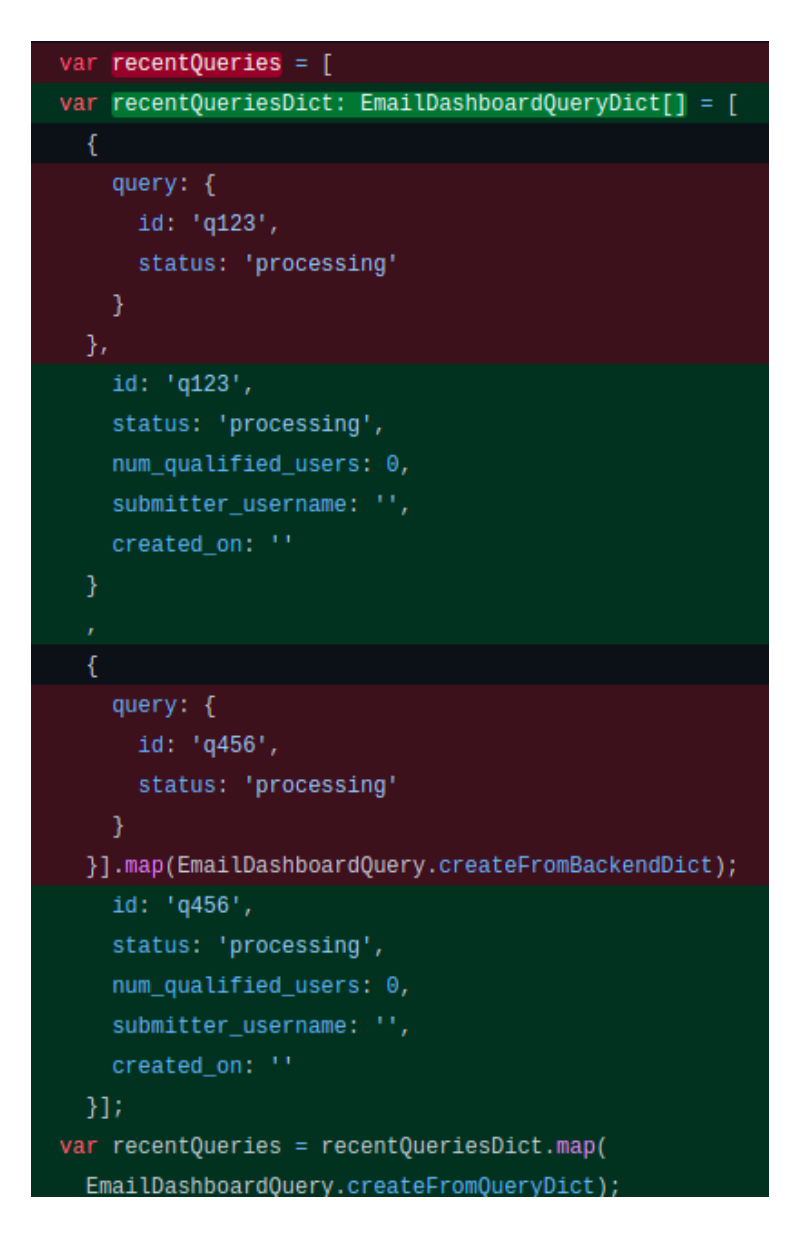

# **5. .map for Object.keys**

Here the **Error:-Argument of type 'string[ ]' is not assignable to parameter of type 'number[ ]'** specifies that we could not assign a wrong type to some variable of type string[ ]. Since we get the data in number[ ] format we would map it as shown.

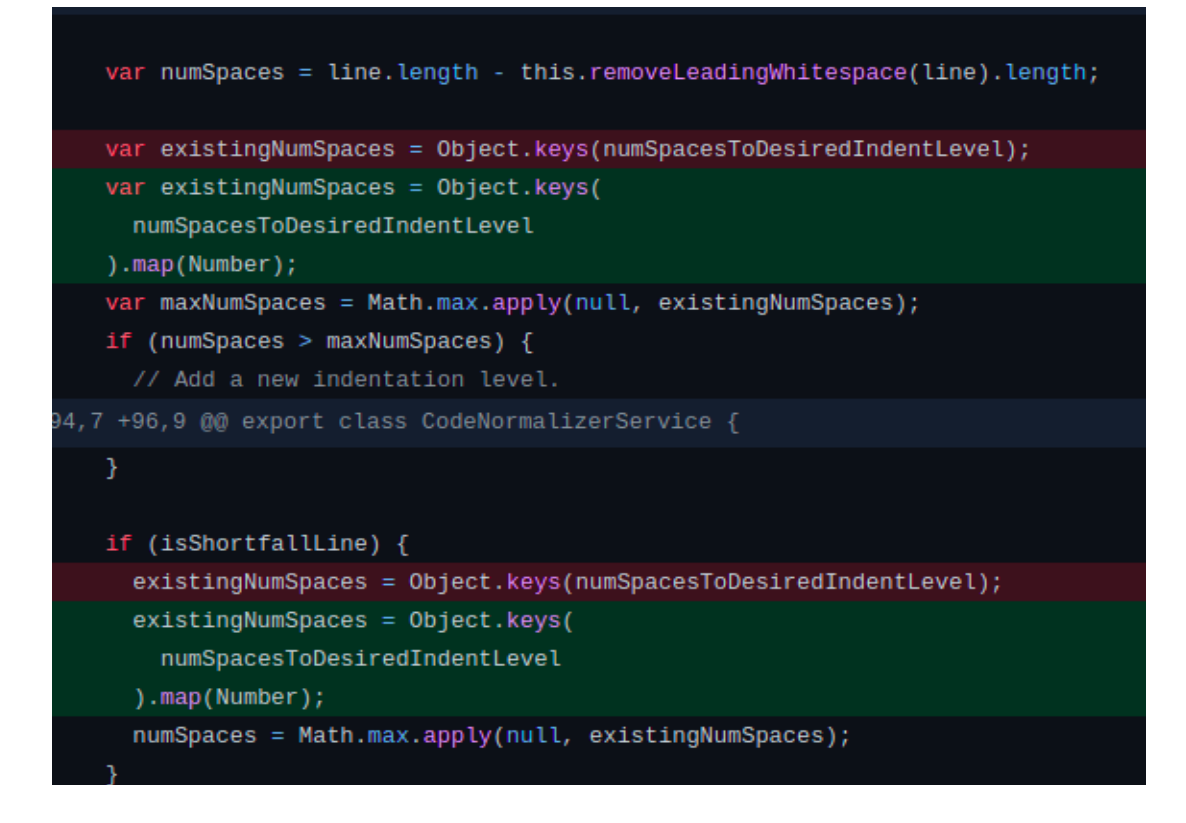

Some other errors that were found:-

#### **6. Lacks ending return statement and return type not include undefined**

Will add a return statement and the appropriate return type wherever possible. To understand the cause, let us look at this example:

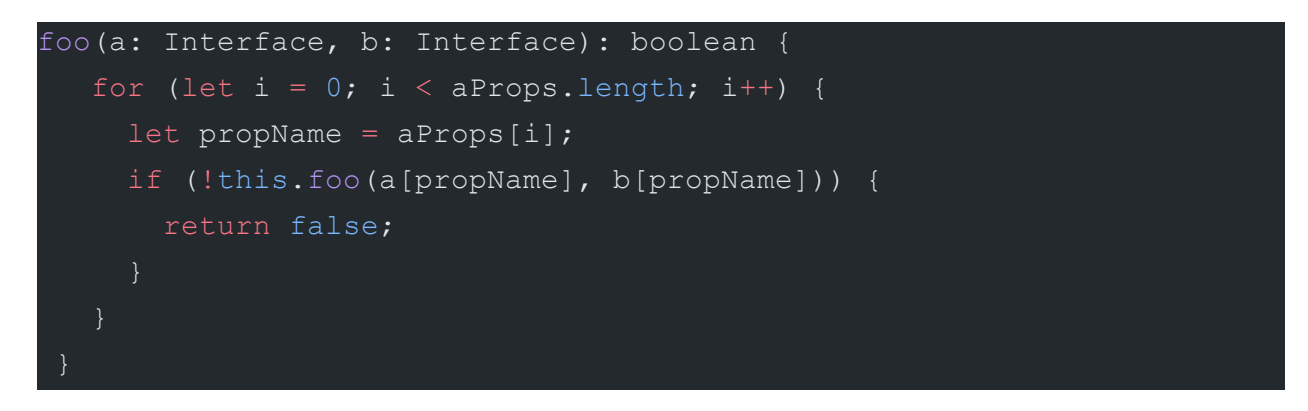

The error was caused due to not considering all cases of this.foo()' s return value.

Only the false return value of the function is covered here.

This will be fixed by covering all possible cases or add a default return value to the function

Covering all cases:

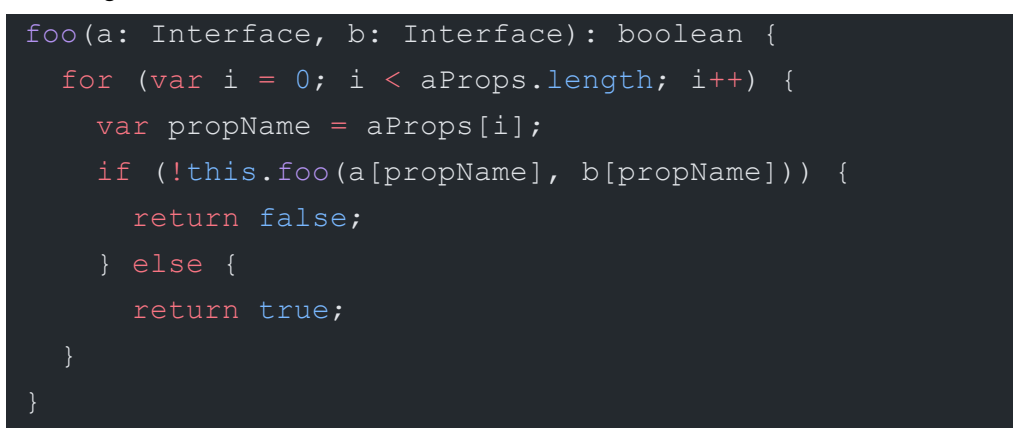

#### **7. Variable is used before assignment**

WIll Check the control flow logic and make sure the variable has a valid value before control passes to any statement that reads it.

#### **8. Variable implicitly has a type 'any'**

Will resolve this by adding appropriate types.

## **9. Parameter implicitly has any type**

This is caused when there is no type specified for the function parameters or any variable. I will explicitly find out the type here.Some solutions to this problem would be to

- 1. Define appropriate interfaces if needed.
- 2. Determining the type by analyzing the existing and imported files.
- 3. Determining types by analyzing the return statements.
- 4. Console logging the value of variables.

# **10. Type 'null' cannot be used as an index type.**

Typescript won't allow for null or undefined as keys in objects.**TypeScript** only allows two **types** for **indexes** (the keys) i.e. string and number.I will fix this by assigning proper values in place of null .

There could also be some cases where removing null could break the existing code, so we can also check for the index to be not null.

**Cause:** This error occurs when a variable holding null value is used to index an array. Eg.

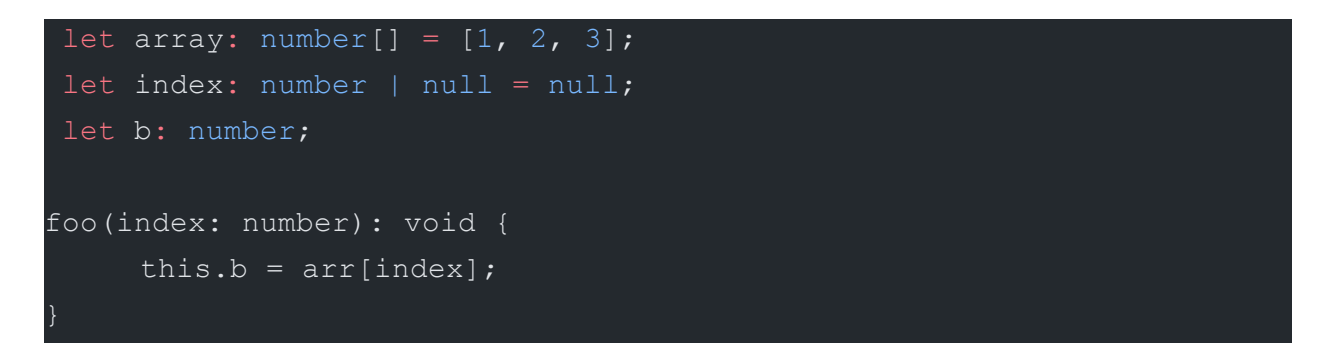

The fix for this would be to check for the value of the index variable to not be null before usage.

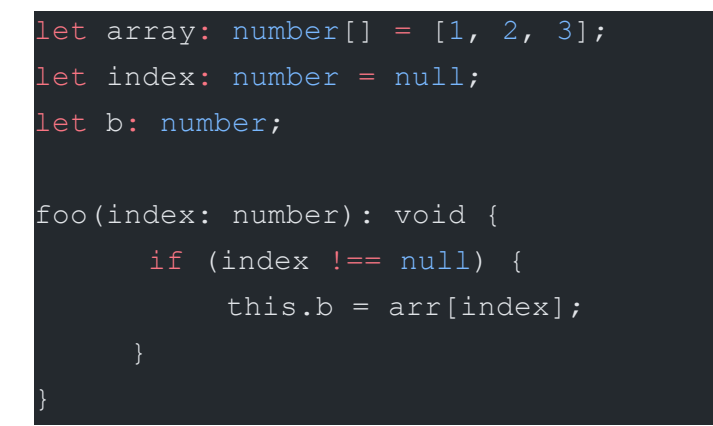

## **11. Object is possibly 'undefined'.**

Instantiation/ Initialization of objects could help resolve these types of errors

**12. There are some places in the codebase where null and undefined is not needed at all** and the existing code( like the tests )passes depending on them.Eg.

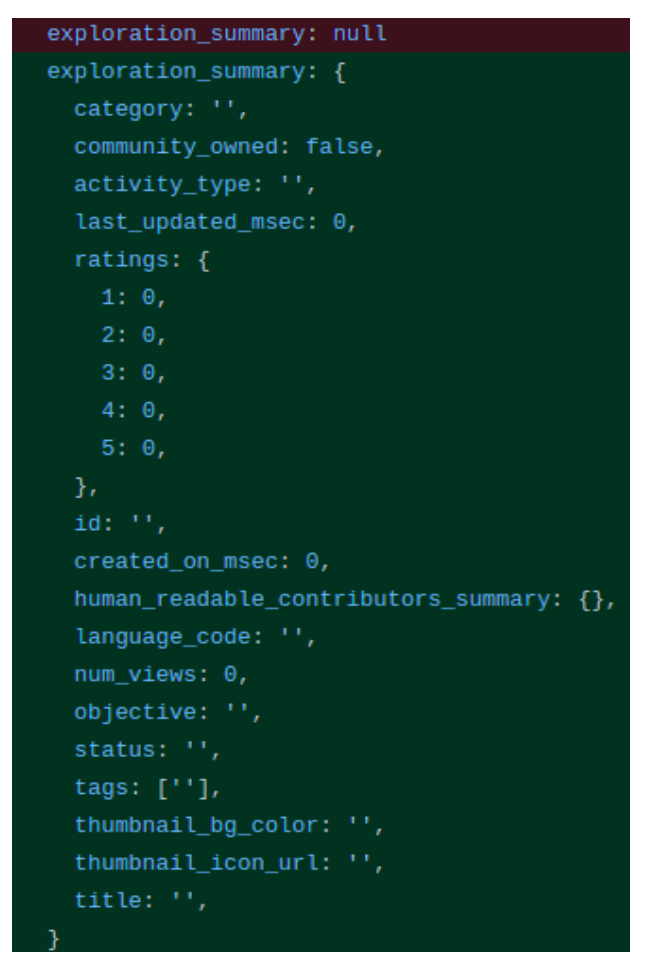

Here the property exploration summary was defined **null** previously, it is of type LearnerExplorationSummaryBackendDict so I defined it with some empty values as shown.Here exploration\_summary could not have been defined with type LearnerExplorationSummaryBackendDict | null because of one method which demands non-null values to be passed with this property.

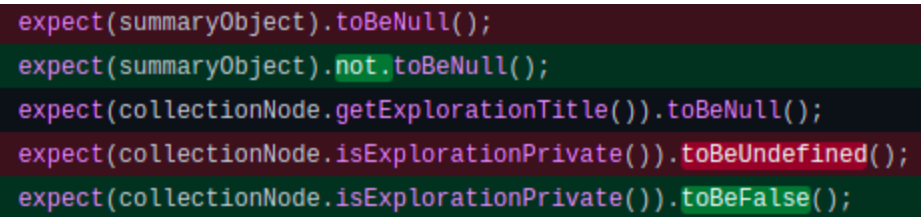

This made these tests to fail so these have to be refactored accordingly to pass.

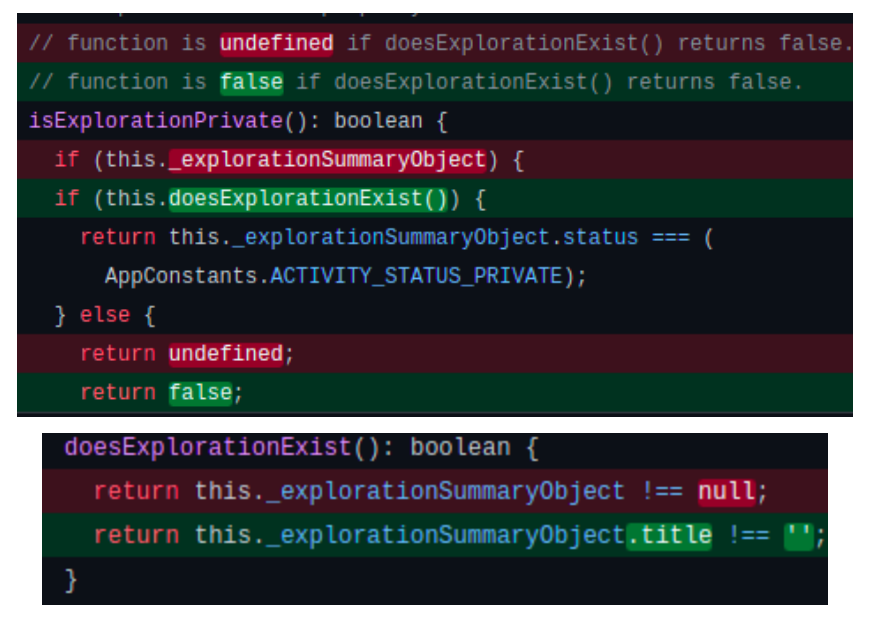

Also there were some changes in the logic of how explorationSummaryObject was used to check for conditions, so this approach was changed too.Here the property title is must and is required for an exploration to exist or published, so we are checking if it is not empty thus returning same boolean logic as before.Through this approach we can minimize the use of null where it is not needed at all.

# Testing Approach

Any changes made to the services will be covered by unit tests.Type checking would be also done on respective spec files.

#### **Milestones**

Looking at the places where we can find services

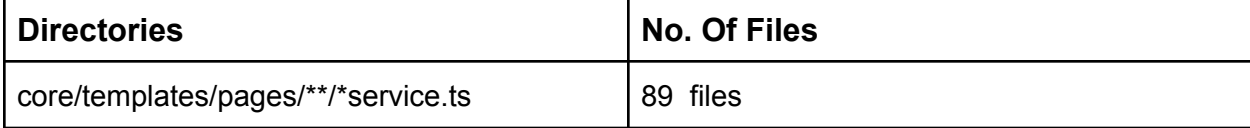

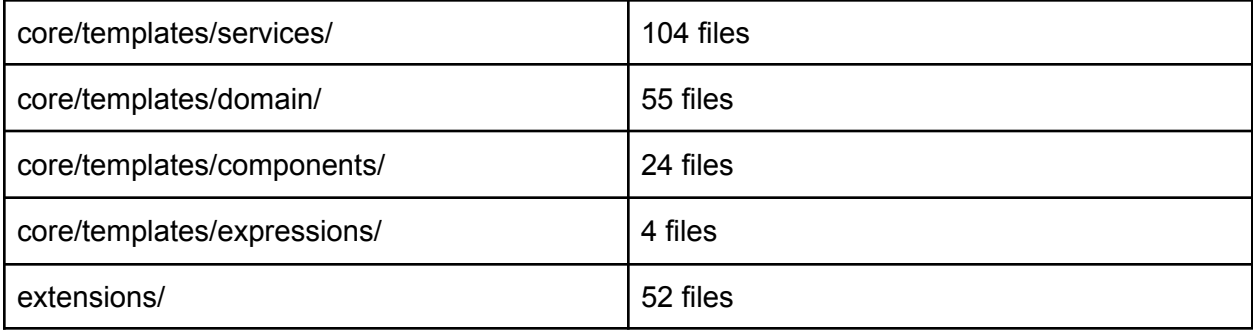

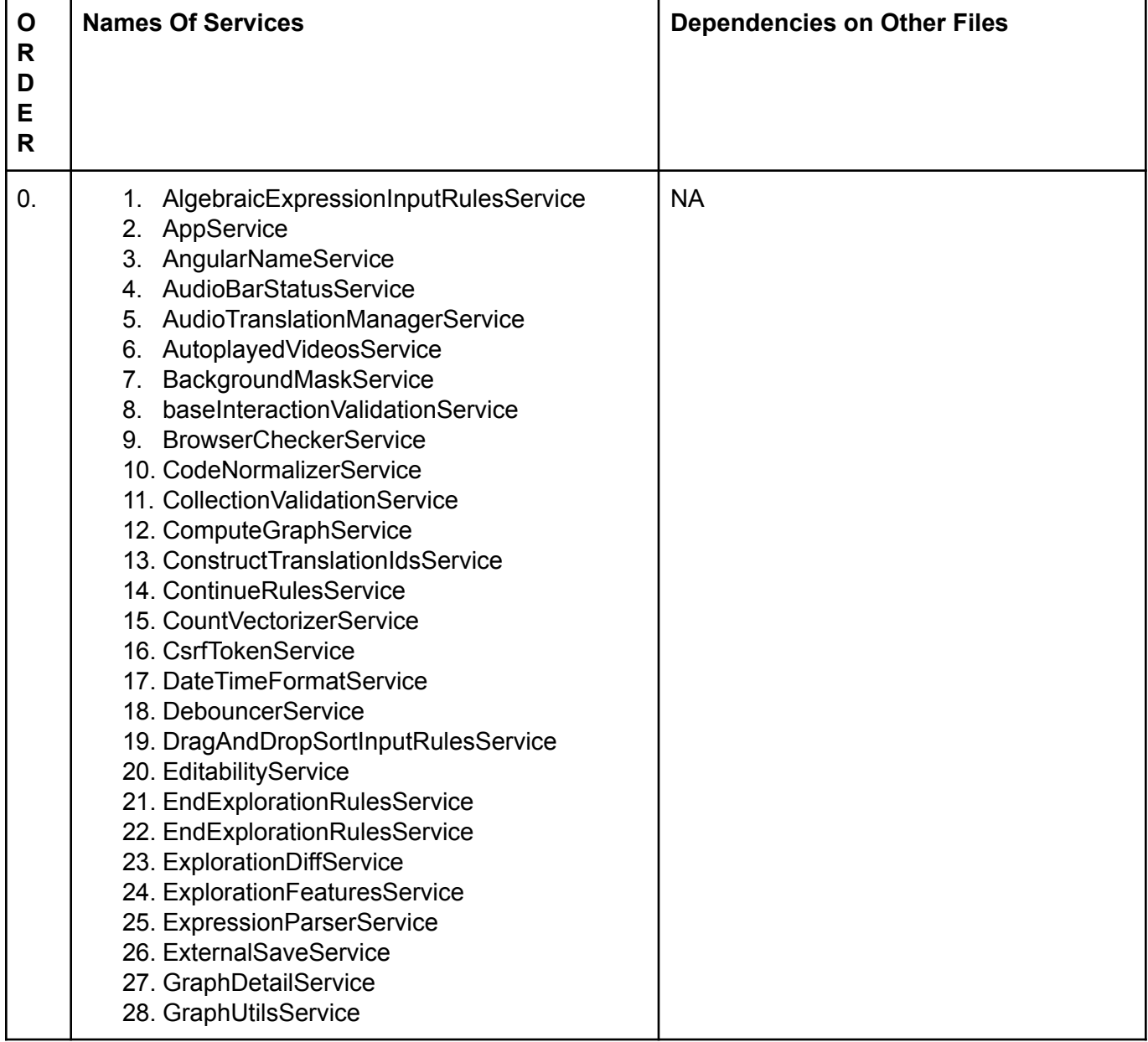

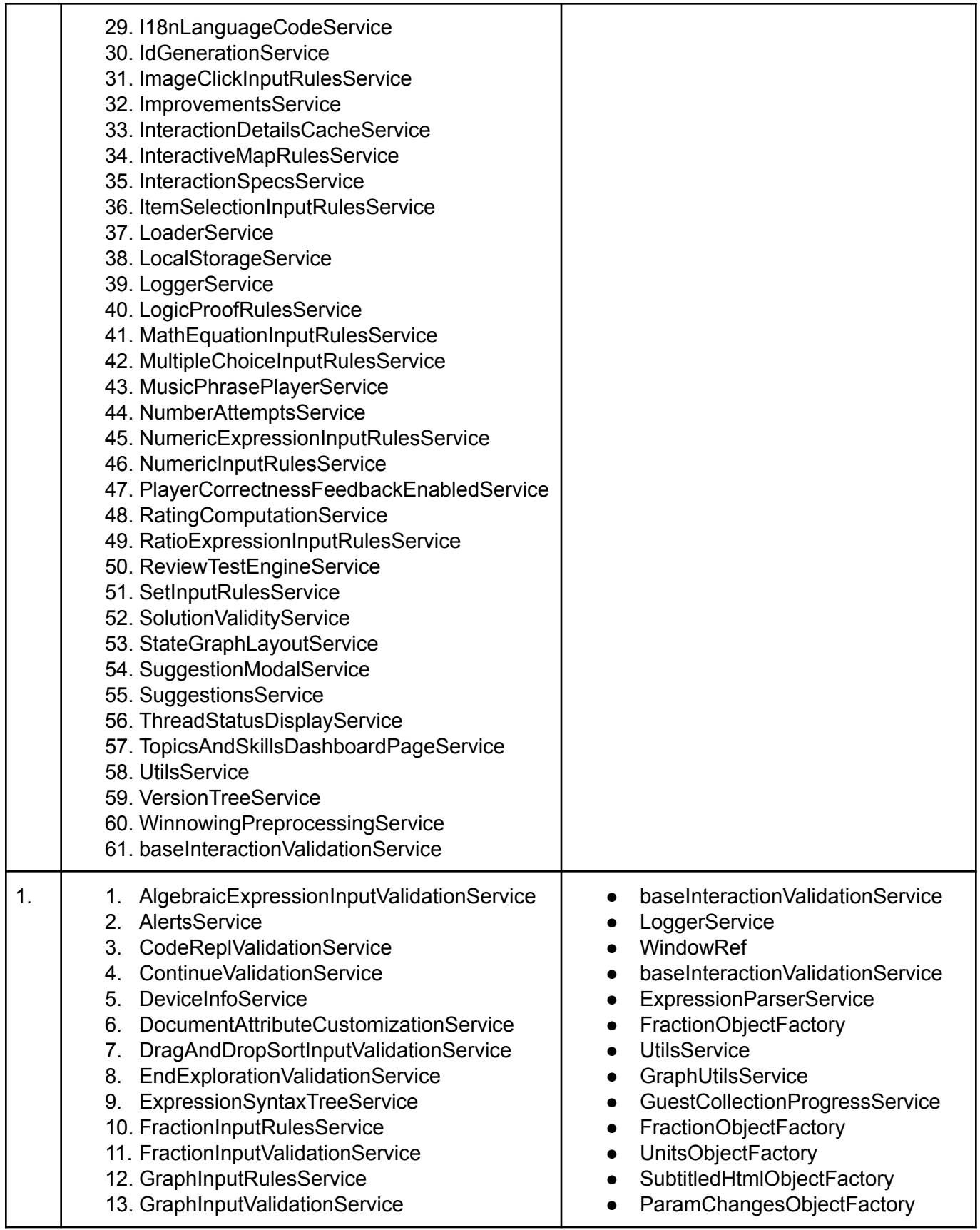

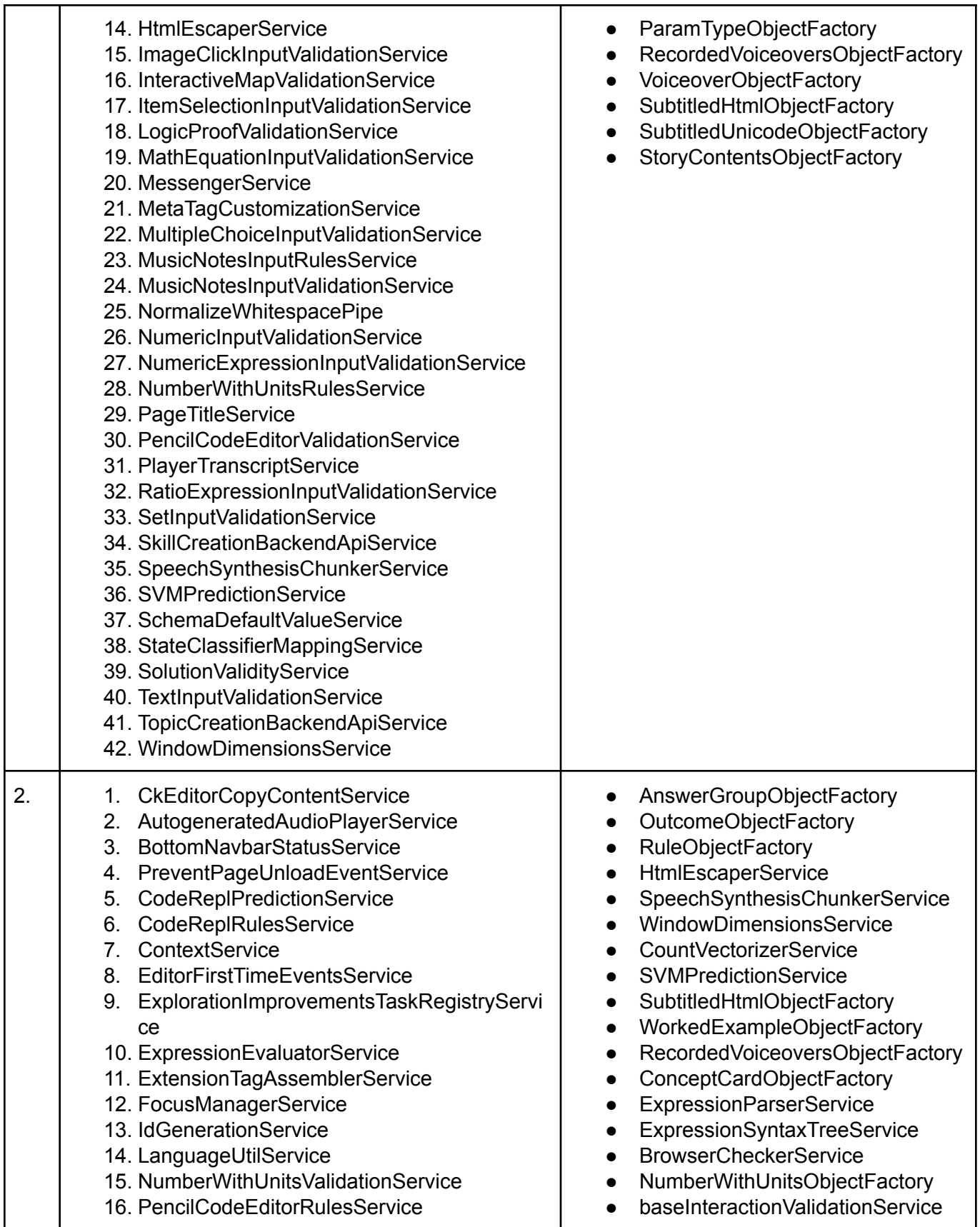

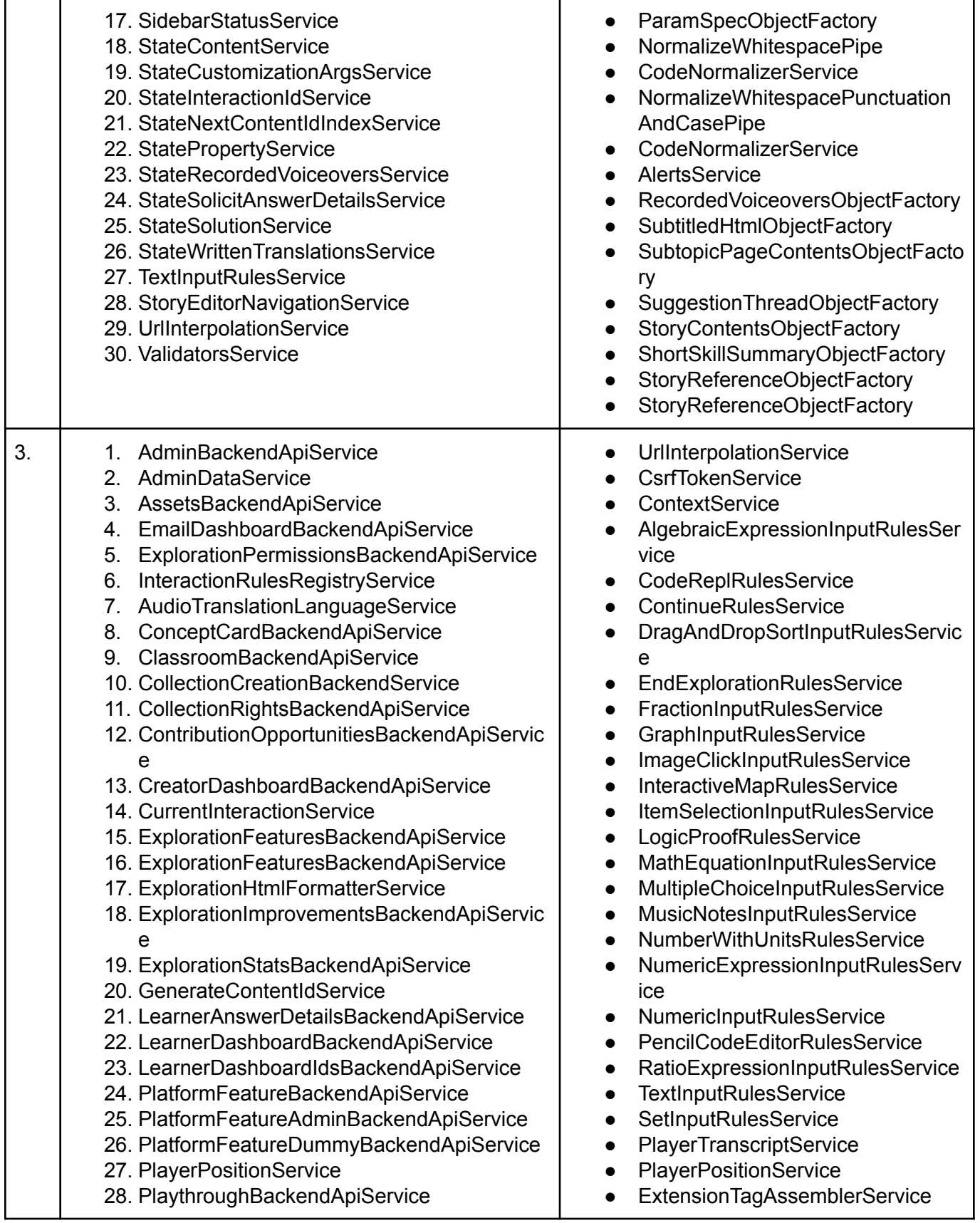

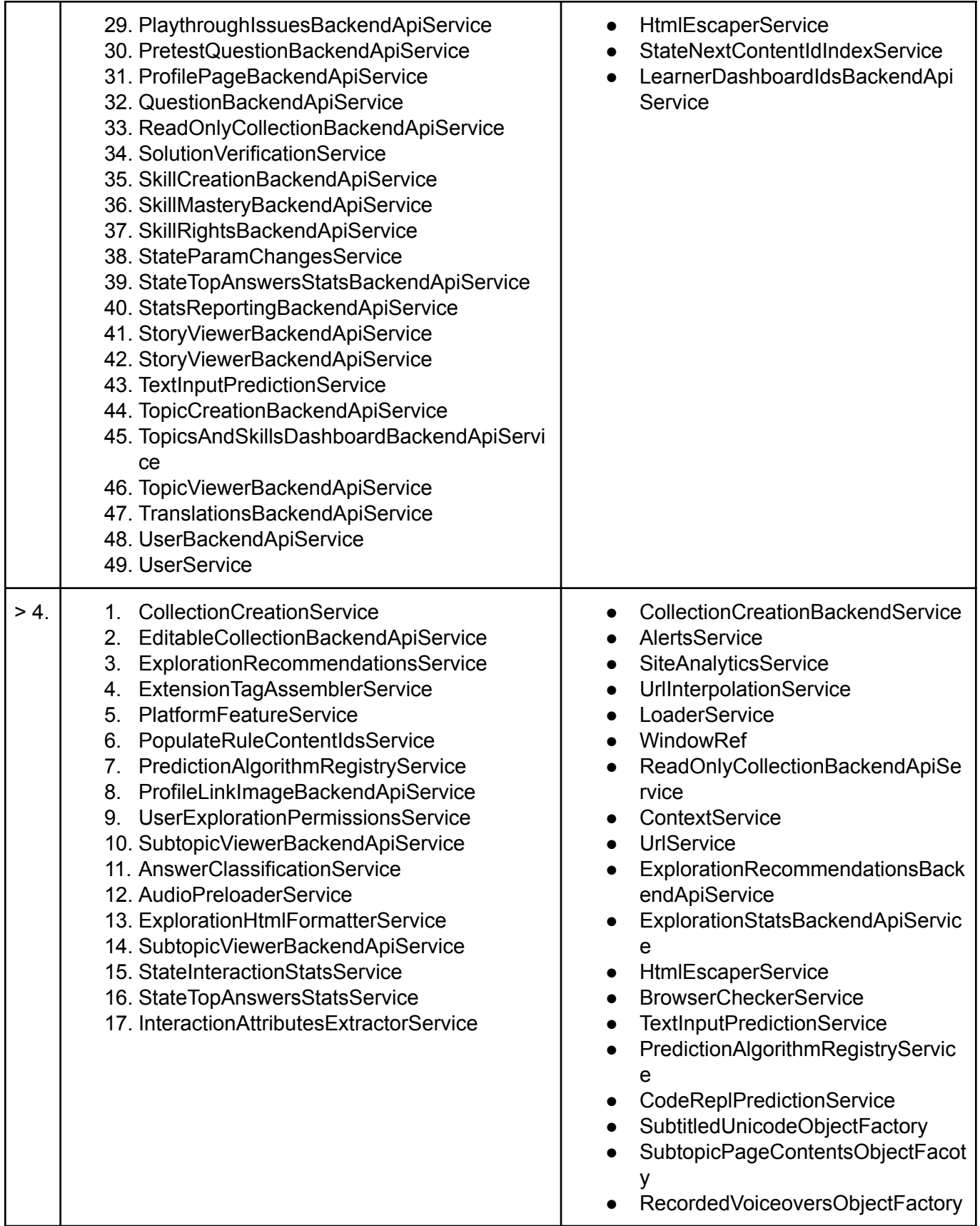

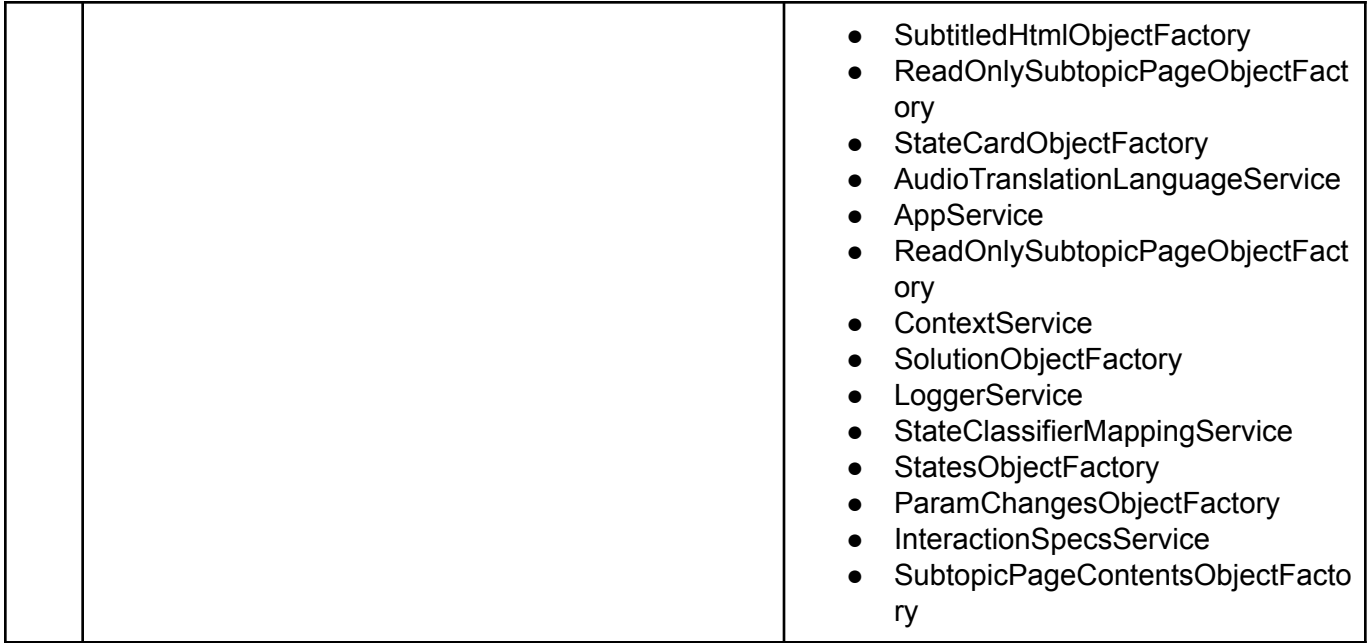

There are currently 205 services in UpgradedServices.ts file that need to be fully covered. 39 of them are already covered leaving 166 files to be covered more. The project suggests to cover 120 services along with their spec so 240 in total.Since there are two milestones I would be covering around 55 files along with their tests so a total of 110 files for the first milestone and for the second milestone I would cover the remaining 65 making a total of 130 for the second milestone.The services also have some dependency on model.ts and ObjectFactories, so I will also cover them Also if I got any extra time before the conclusion of GSoC I will try to cover all of the services left. If some of the services are already covered or there aren't any changes needed to be made within(just adding a path is enough) or some minor changes are there then I would not count them towards my goal and move to other files.

#### Milestone 1

#### **Key Objective**:

I will cover around 60 services along with their spec for my first milestones

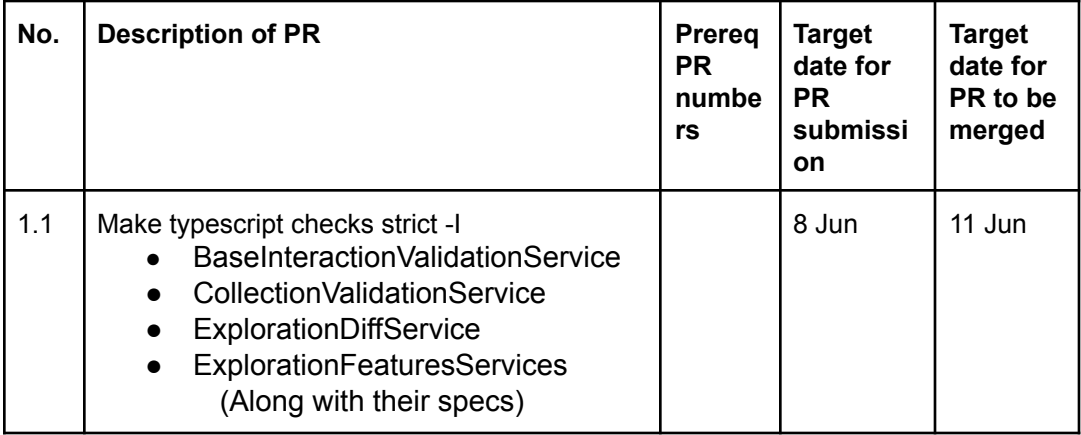

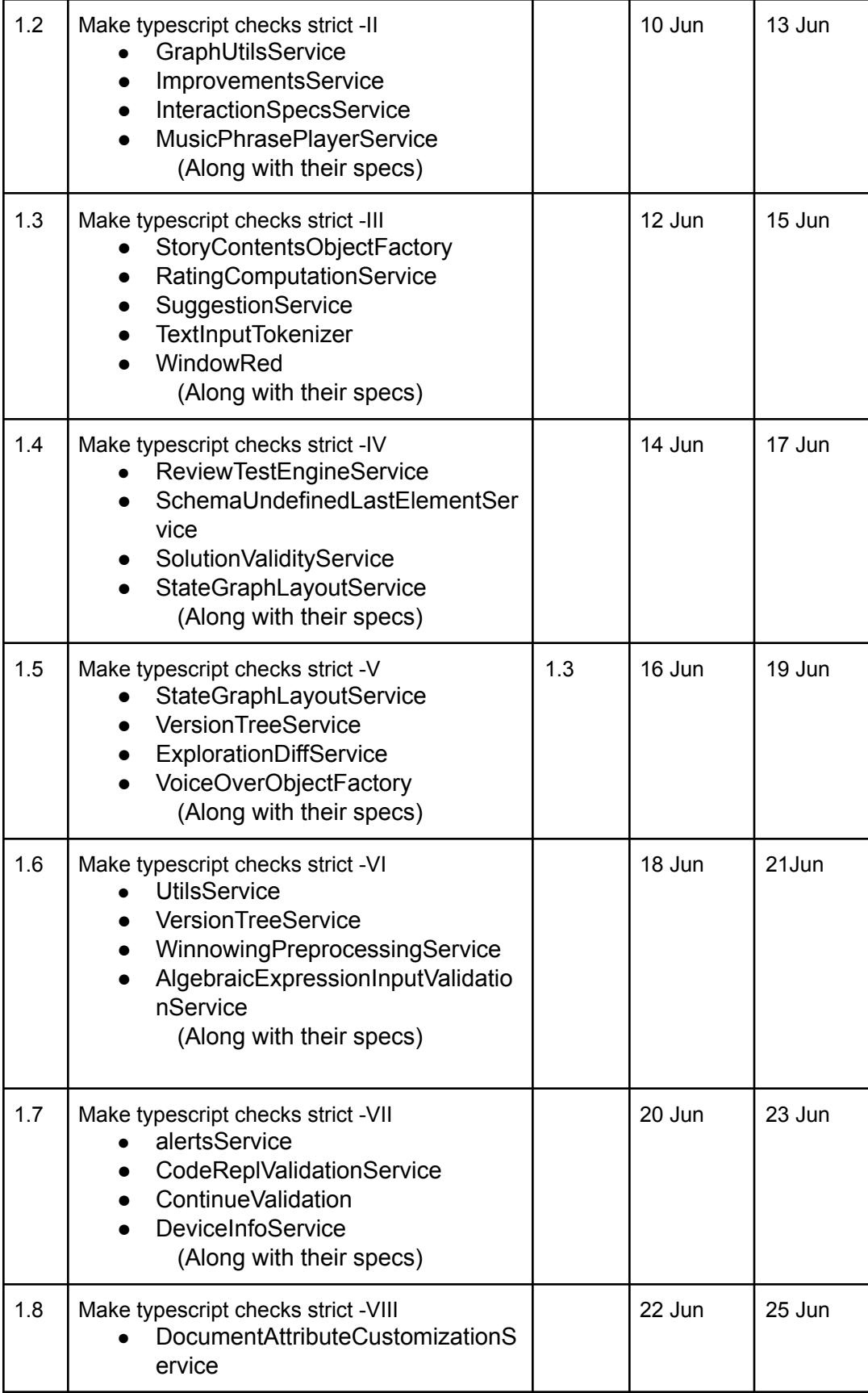

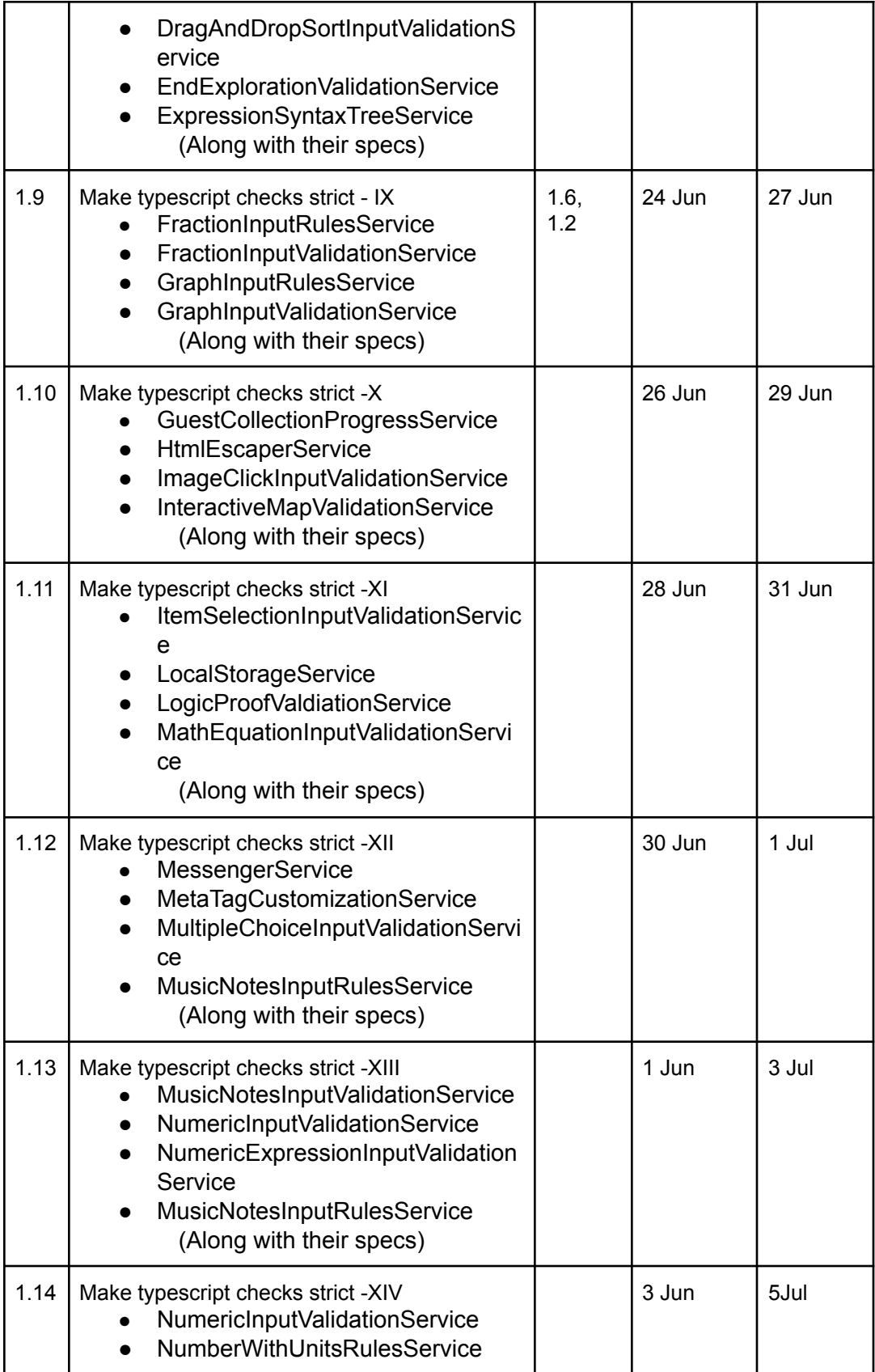

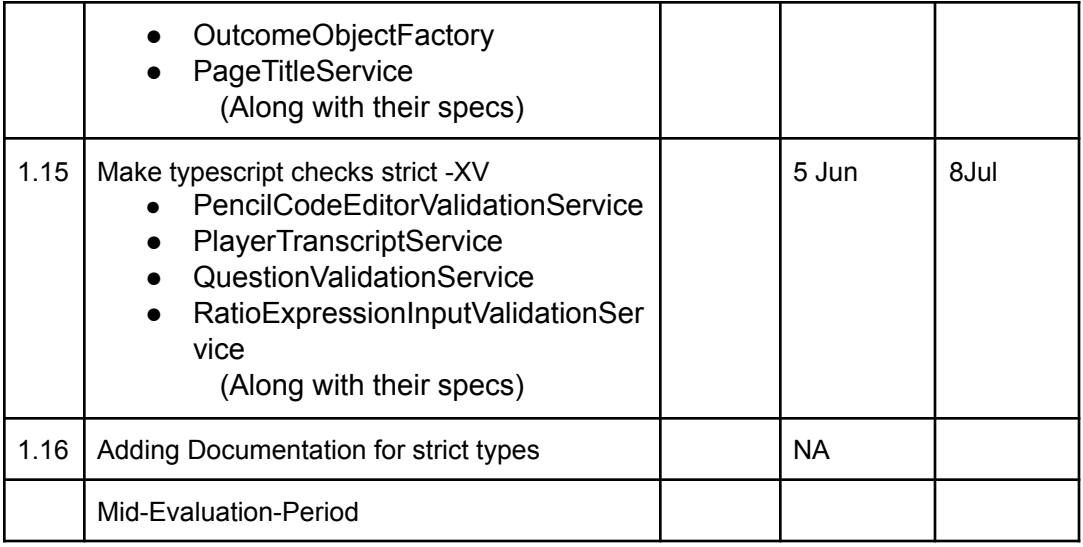

#### Milestone 2

#### **Key Objective**:

Introduce typing for 65 twins of files and tests for those files (so 130 files all together).

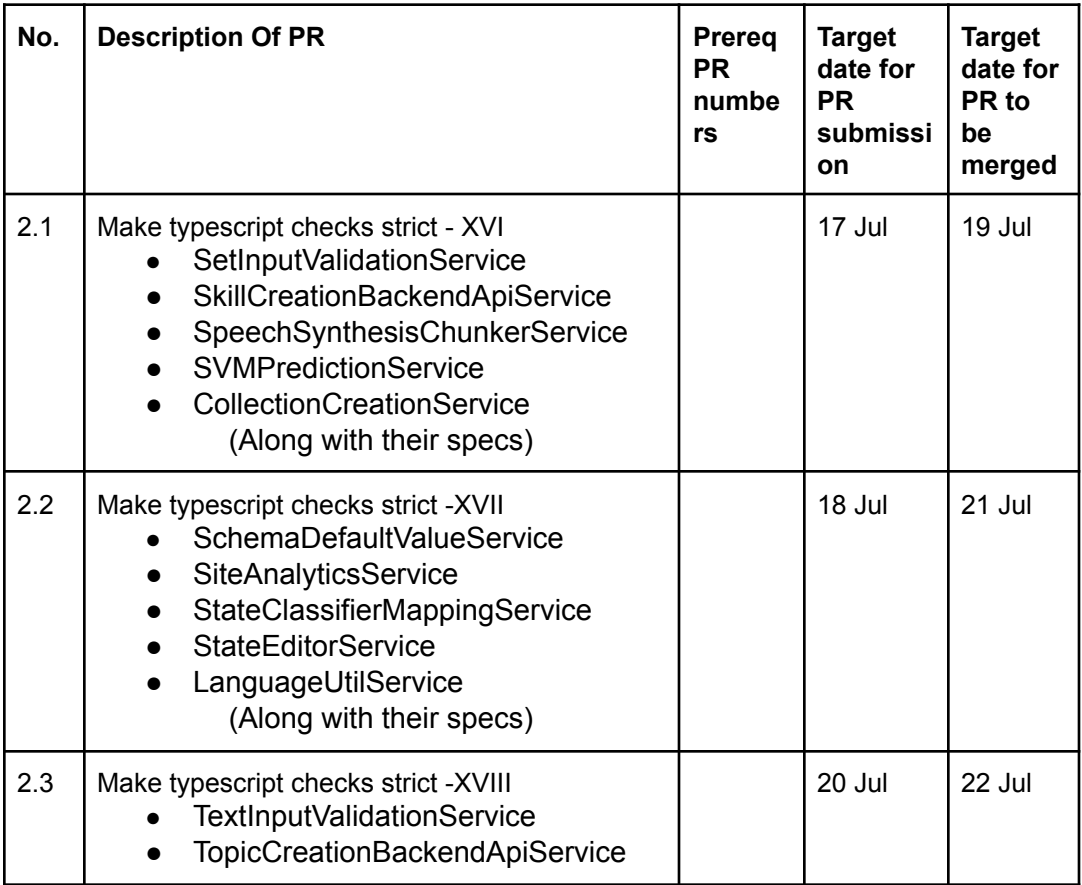

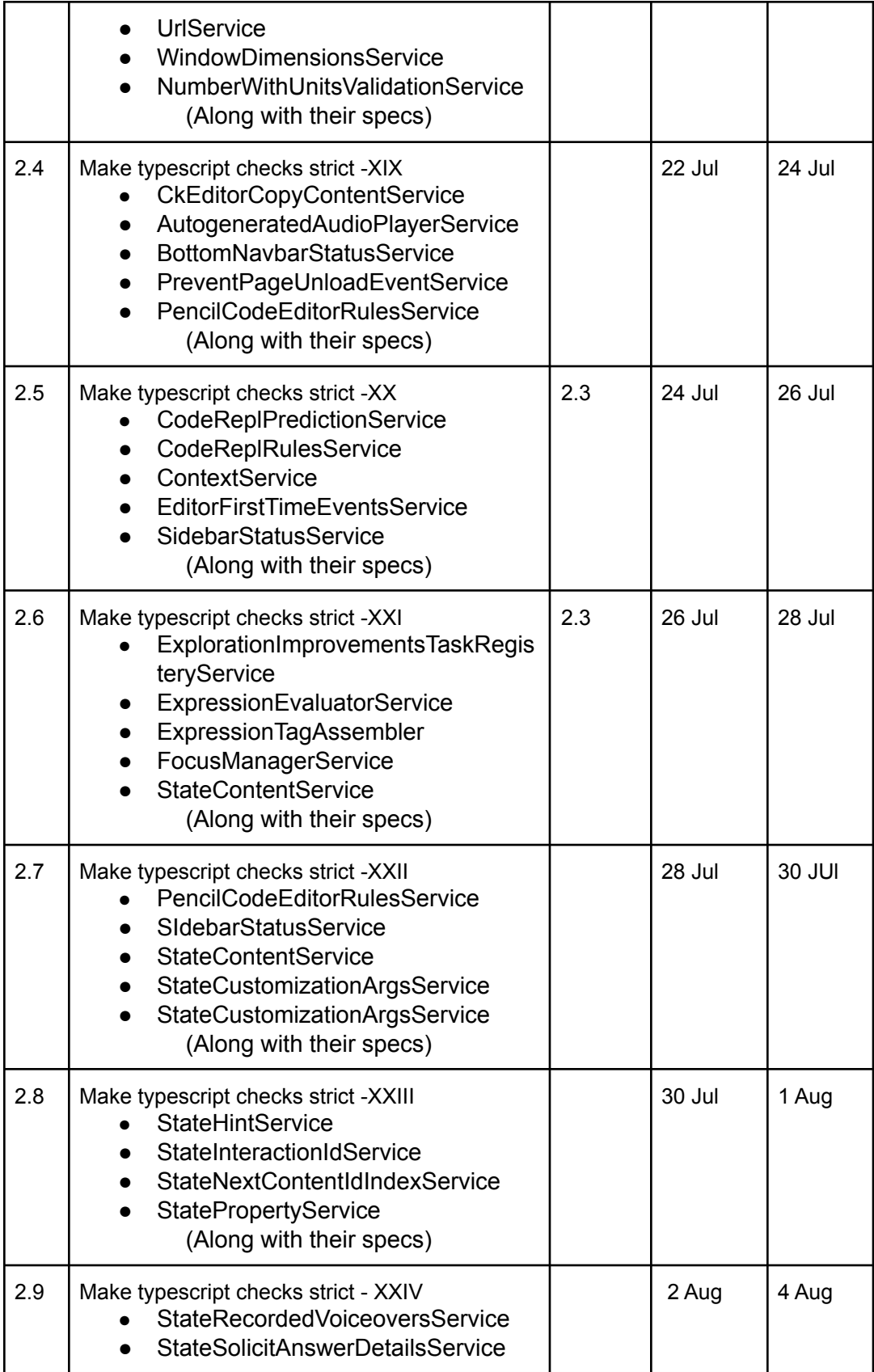

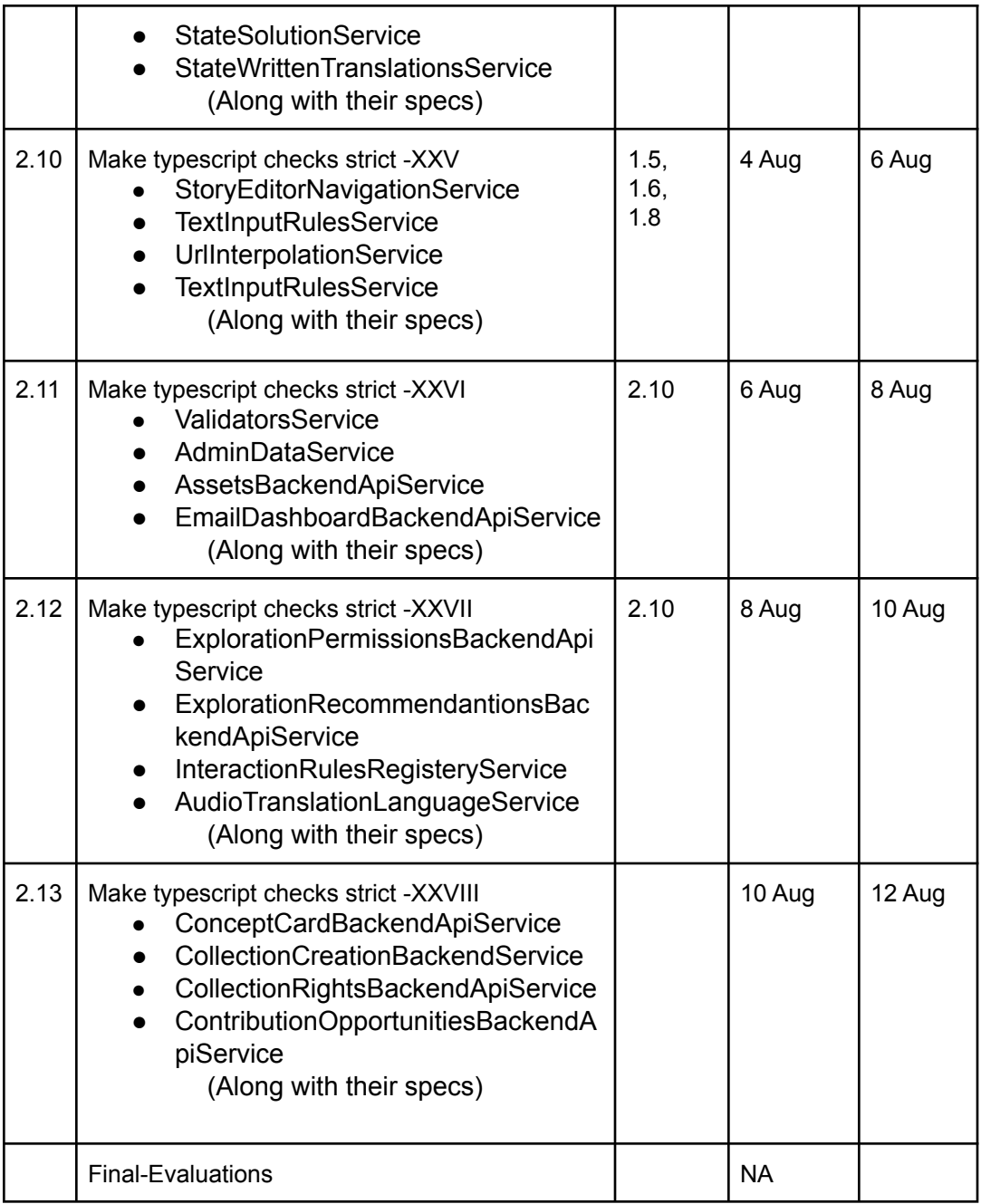

# Optional Sections

# Additional Project-Specific Considerations

Privacy

No, this feature does not collect new user data or change how user data is collected.

#### **Security**

No, this feature does not provide any new opportunities for users to gain unauthorized access to user data or otherwise impact other users' experience on the site in a negative way.

Accessibility (if user-facing)

The feature does not impact the UI of the project.

#### Documentation Changes

● Introduce Documentation for types and common errors faced while making types strict. I would create a separate wiki page for points to keep in mind while strict typing a file.This would also include the sub-types covered i.e strictNullChecks, strictBindCallApply etc. along with FAQs and proper solution of the errors faced while applying strict checks.

#### **Ethics**

No, there aren't any ethical considerations related to this feature.

#### Future Work

- Make typescript checks strict for whole code base
- Introducing Angular CLI Strict Mode since the project would be fully migrated then.Some of the points that this mode will cover are
	- Strict mode in TypeScript, as well as other strictness flags recommended by the TypeScript team. Specifically, strict, forceConsistentCasingInFileNames, noImplicitReturns, noFallthroughCasesInSwitch
	- Turns on strict Angular compiler flags strictTemplates and strictInjectionParameters
	- **•** Reduced bundle size budgets by  $\sim$ 75%
	- Turns on no-any TSLint rule to prevent declarations of type any
	- **Marks your application as [side-effect](https://webpack.js.org/guides/tree-shaking/#mark-the-file-as-side-effect-free) free to enable more advanced tree-shaking**